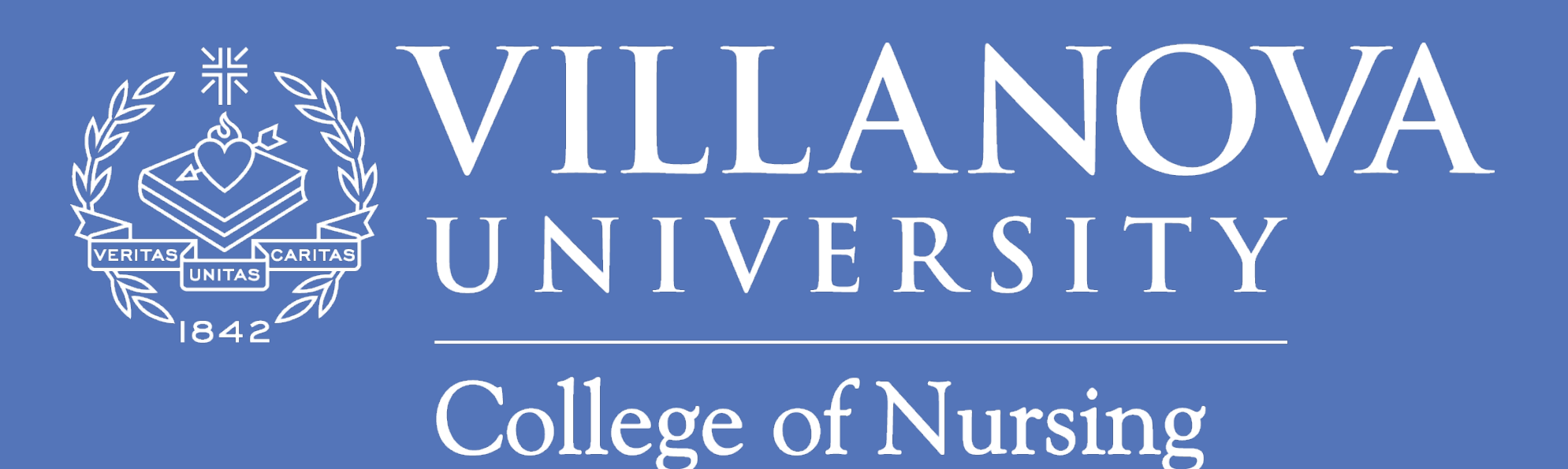

- The DNP degree has been designed to promote the advanced practice role, and address the complexities of healthcare systems
- The DNP clinical doctorate requires a final DNP scholarly project
- There is no national standard guideline/requirements for DNP scholarly projects
- Outcomes of DNP scholarly projects vary in level of quality and scholarly

**RESEARCH POSTER PRESENTATION DESIGN © 2012** 

**www.PosterPresentations.com** 

- $\checkmark$  Describe the post-master's DNP Program
- $\checkmark$  Define the role of DNP faculty project advisor and methodologist
- $\checkmark$  Provide strategies for DNP scholarly project successes
- $\checkmark$  Address the post-master's DNP program outcomes

# **Using DNP Faculty Mentors as a Model to Ensure Quality and Success for the DNP Scholarly Project** Amy McKeever, PhD, CRNP, WHNP-BC; Debra Shearer, EdD, FNP-BC; Jeanne Venella, DNP, RNC **Villanova University College of Nursing**

#### **DNP Program Highlights**

An academic product outcome that applies advanced empirical and theoretical knowledge to design, implement, and evaluate in the clinical environment based on the evidence 

#### Examples:

- **Quality Improvement Project**
- Organizational Evaluation
- $\checkmark$  Policy/Practice Guideline Development
- $\nu$  Manuscript Development
- **Clinical Education Program**

### **Mentoring**

• Mentor students through the design, implementation, evaluation and dissemination of the DNP project • Share clinical expertise, and methodological experience Set clear guidelines and deadlines • Available to student's on site practice mentor Serve as primary investigator if necessary for IRB issues Maintain regular contact via email, distance learning or face-to-face meetings throughout the semester • Provide encouragement, support, and constructive feedback • Require the student mentee to provide written with verbal updates 4 times each semester with "progress" forms"

**Faculty Advisor** 

 $6/12$ 

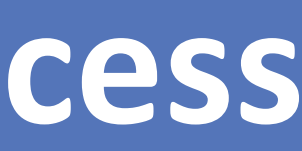

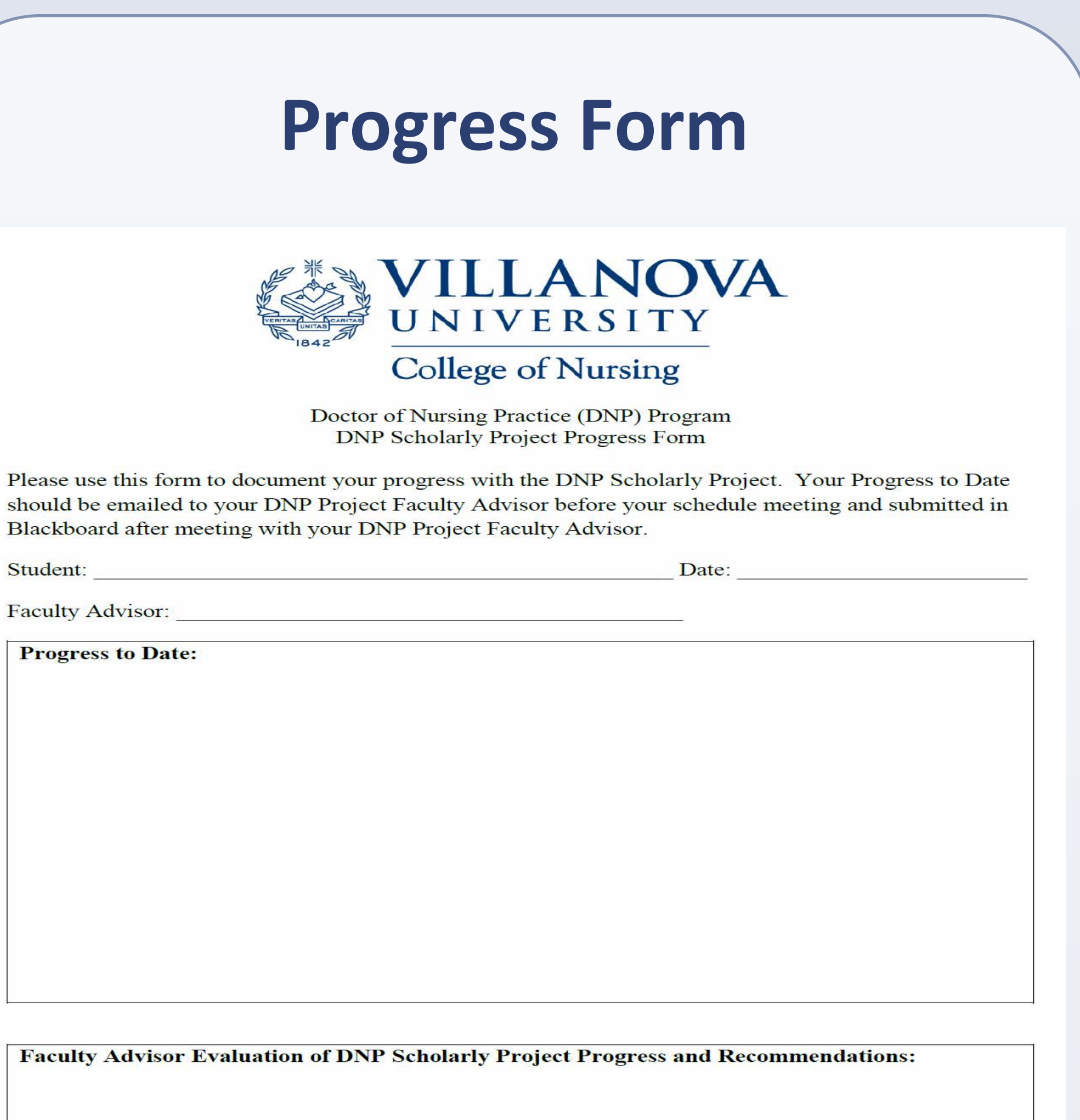

# **Program Outcomes**

**Contact Information** 100% completion rate/23 students to date 93% of the graduating students had an abstract accepted to a national conference **CCNE Accreditation** 

> **Acknowledgement** Andy Bhattacharya, MHS MaryAgnes Ostick, DNP, MSN,

• To present the benefits of a DNP faculty model using DNP project advisors and an part-time faculty methodologist to ensure quality, consistency, and timely program completion in a post-masters DNP program

#### **Objectives:**

• Mentoring is defined as a relationship between two individuals of differing levels of experience, one more experienced and one less experienced that focuses on advancing professional and personal development (American Association of Pharmaceutical Sciences [AAPS, 2012) 

#### Abstract **Abstract Progress Form Progress** Form **Description of the DNP Project Faculty Advisor and Methodologist**

- Full-time faculty and part-time adjunct faculty
- DNP, PhD, and EdD prepared
- APRNs and Nurse Administrators
- Workload: mentor 3 students per cohort
- Compensated per-credit/per-course • Methodologist: part-time adjunct faculty assigned to each DNP Project Seminar Course

# **Role of the DNP Project Faculty Advisor and Methodologist**

• This DNP program is a practicefocused doctoral program designed for post master's Advance Practice Registered Nurses (APRNs) and Nurse Administrators 

## **The DNP Scholarly Project**

Amy.McKeever@Villanova.edu Debra.Shearer@Villanova.edu Jeanne.Venella@Villanova.edu 

#### **Purpose**